# Keys to Faster Sampling in Dataflow

*Ben Chambers, former Cloud Software Engineer Rafael Fernandez, Cloud Engineering Manager*

*Editor's Note: Ben Chambers made the majority of the contributions to this post and white paper prior to moving on to other opportunities. He was a long-time Googler, and remains a strong contributor to the Apache Beam project.*

In this whitepaper we show you how to improve the performance of a useful operation: Selecting a sample of elements on Cloud [Dataflow](https://cloud.google.com/dataflow/). The ability to select such a sample is useful on its own, and the techniques used to improve its performance are generally applicable to other algorithms you might want to use with Cloud Dataflow.

Selecting a sample of elements in a PCollection is useful for diagnosing problems with your pipeline. You may look at the final results to verify they are correct, or inspect intermediate results to make sure each part of your pipeline is behaving correctly. The [Apache](https://beam.apache.org/) Beam SDK  $includes Sample.fixedSizeGlobally(....)$  for taking such a sample.

You can make the built-in operation faster by spreading (in parallel) the sampling across multiple keys. This approach to improving performance by increasing parallelism is a generally useful strategy within Dataflow.

Next, we'll build a composite transform for producing a stratified sample that preserves the distribution of a specific property in the data. For example, we can produce a sample of US demographic data that ensures each state is (approximately) represented in the sample in the same proportion it was represented in the original data. We also ensure that elements belonging to "outlier keys" that would normally not be included in the sample have a chance to show up, which is useful for debugging problems that only manifest on these outliers.

We'll also show by example how composite [transforms](https://beam.apache.org/documentation/programming-guide/#composite-transforms) allow us to package this functionality and reuse it by building on the improved global sampling while creating the stratified sampling.

Sampling may be applied to many different kinds of data. For this post we use a high-volume (10 billion) of relatively small (100-byte) elements, which is similar to processing log messages or event logs. We'll be looking at producing a sample of 1,000 to 500,000 elements (1MB to 500MB). All of the pipelines are executed using [autoscaling](https://cloud.google.com/blog/big-data/2016/03/comparing-cloud-dataflow-autoscaling-to-spark-and-hadoop) with a maximum of 128 workers.

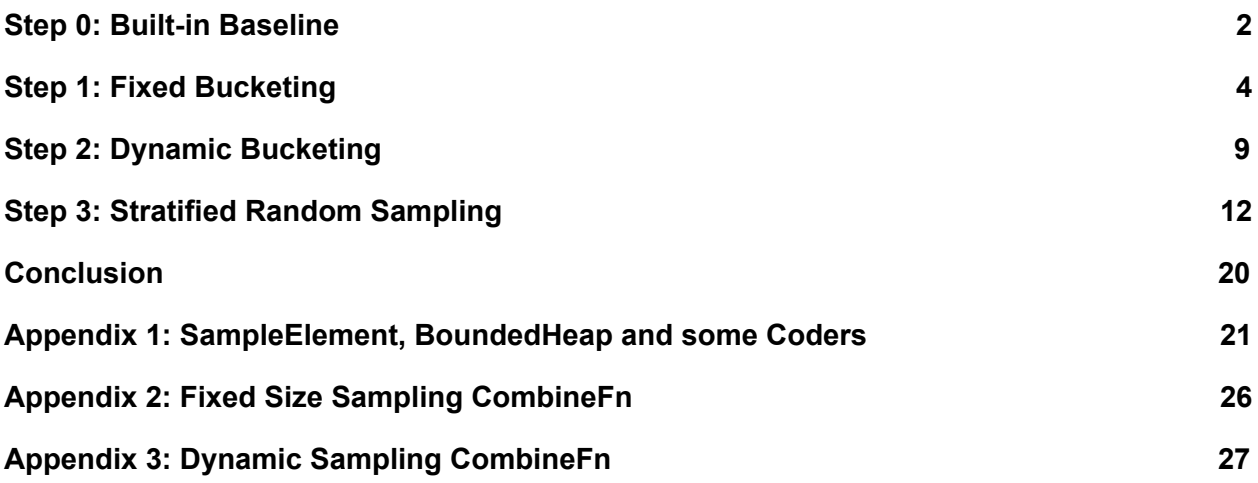

#### <span id="page-2-0"></span>Step 0: Built-in Baseline

The [Beam](https://beam.apache.org/documentation/sdks/javadoc/latest/) Java SDK includes an implementation of distributed reservoir [sampling.](https://en.wikipedia.org/wiki/Reservoir_sampling) In the basic definition of reservoir sampling, you store *k* items that are your sample and as each datum is considered, it is added to a sample or not according to a random chance that decreases as you progress through the data set.

There are multiple ways to implement this technique in a distributed manner. In the SDK's  $implementation - Sample.fixedSizeGlobally(k) - the reservoirs from each worker are the$ accumulators of a [CombineFn](https://beam.apache.org/documentation/programming-guide/#advanced-combinations-using-combinefn). As elements are added on each worker, they are assigned a random weight. The accumulator is limited to the top *k* elements according to their weights. They are computed separately on each worker, then gathered and merged. We're going to use the same approach, but build it ourselves so that we can make changes and improvements.

The basic idea is to use a CombineFn configured as follows:

- 1. The accumulator (the reservoir) is a max-heap with a bounded size of *k*.
- 2. Adding an element computes a random sampling weight *w*.
- 3. Once the maximum size of *k* is reached, adding new elements first removes the previous largest number.
- 4. Merging elements takes the *k* elements with the largest weights across all the accumulators.

See Appendix 1 and 2 for some helper classes which we need SampleElement<T> for representing an element paired with a random number and BoundedHeap<T> for a heap of bounded size ordered by that random number. We then use these to implement a StaticallySizedSampleFn which is a CombineFn that uses the BoundedHeap<T> as an accumulator to collect a sample of a fixed size.

Given the CombineFn, computing a sample of a fixed size is relatively straightforward. It uses Combine.globally(...) to apply the StaticallySizedSampleFn, and then unpacks the resulting Iterable of elements.

```
private static class FixedSizeGlobally<T>
   extends PTransform<PCollection<T>, PCollection<T>> {
 private final int sampleSize;
 public FixedSizeGlobally(int sampleSize) {
   this.sampleSize = sampleSize;
 }
 @Override
 public PCollection<T> expand(PCollection<T> input) {
   return input
        .apply(Combine.globally(new StaticallySizedSampleFn<>(sampleSize)))
        .apply(Flatten.iterables());
 }
}
```
Below is a table of pipeline run time and vCPU hours for our random dataset, including sample sizes of between 1,000 and 500,000 elements.

Note that for any more than 50,000 elements, the job fails after running for some time. The first stage of processing — generating all of the random numbers and writing the partial accumulator  $-$  is successfully completed on all the workers. The second stage  $-$  combining all of the partial accumulators to compute the final result  $-$  runs out of memory.

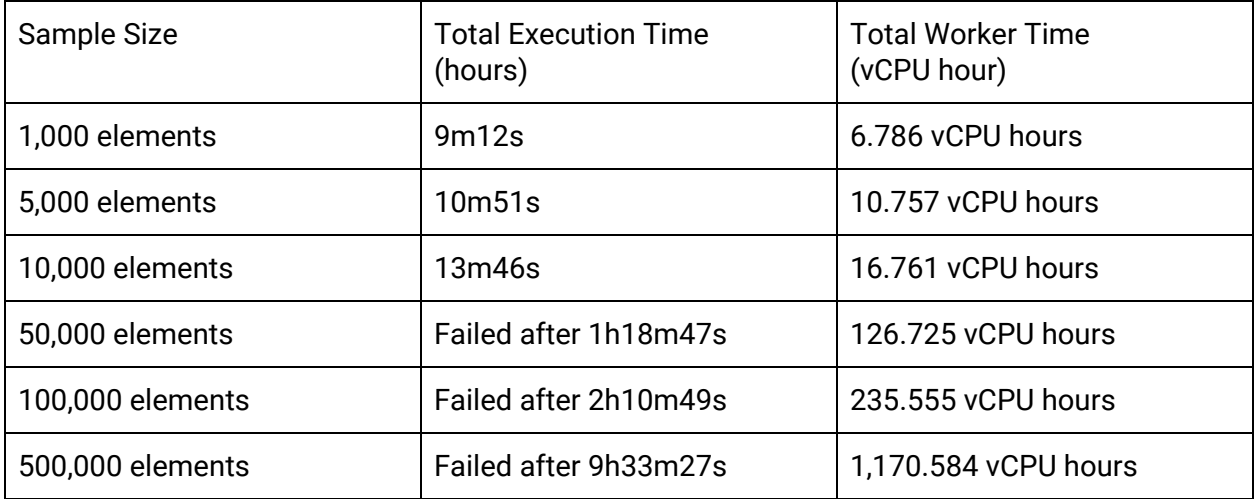

As you can see the process is quite time-consuming, and takes much longer as the sample size increases. Performing the Combine.globally( $\dots$ ) step, which computes the sample, requires single-threaded execution to produce a single result: the *n* sample elements. At large sample sizes, the pipeline runs out of memory and fails.

#### <span id="page-4-0"></span>Step 1: Fixed Bucketing

One way to sample more efficiently is to spread the sampling out across multiple buckets. This preliminary step reduces the size of the accumulator and allows each bucket to compute the result on a different worker. For instance, if we randomly divide our input between *k* keys, and then take an *m*-element sample within each key, we get to simultaneously spread the second stage of processing across multiple workers and also reduce the size of the accumulator.

One downside of bucketing like this is that we may produce fewer than *n* sample elements if the total input set isn't significantly larger than the desired sample size. As an extreme case, consider what happens if we are trying to compute a 200-element sample of a dataset with 200 elements. With the global Combine we would produce all 200 elements as the sample. If we are using 2 buckets of 100 elements each, we may randomly assign 105 elements to one bucket and 95 elements to the other. The first bucket will produce a 100 element sample of those 105 elements, and the second bucket will produce a 95 element sample. So we end up with only 195 elements in the sample.

Implementing fixed bucketing requires two changes to our previous transform—first we need to introduce a DoFn that can be used to assign each element to a random bucket, and then we need to change the Combine.globally(...) to a Combine.perKey(...).

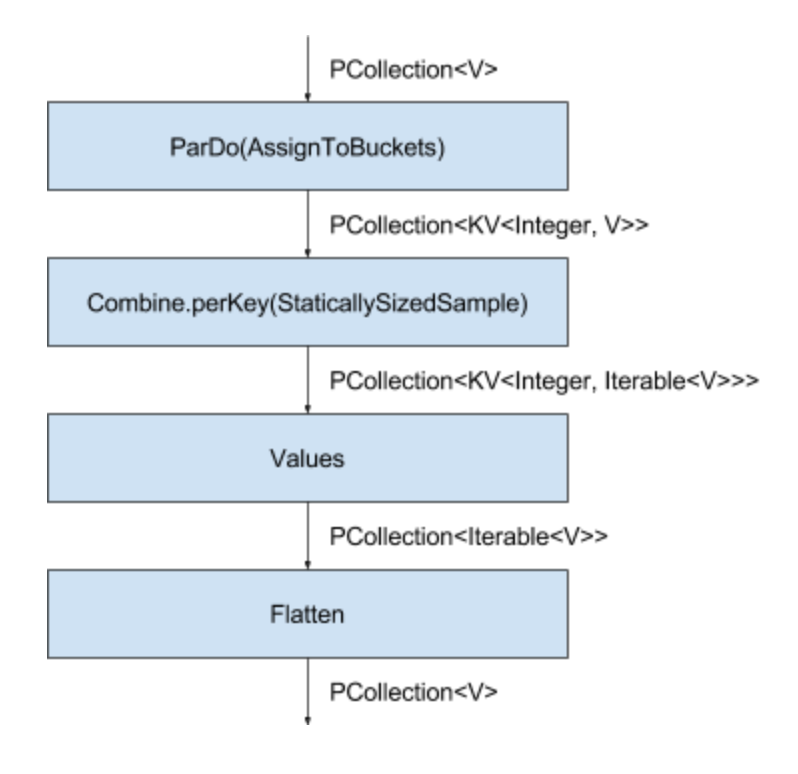

```
private static class FixedSizeBuckets<T>
    extends PTransform<PCollection<T>, PCollection<T>> {
 private final int numBuckets;
  private final int bucketSize;
 public FixedSizeBuckets(int numBuckets, int bucketSize) {
   this.numBuckets = numBuckets;
   this.bucketSize = bucketSize;
 }
 @Override
 public PCollection<T> expand(PCollection<T> input) {
   return input
        .apply(ParDo.of(new AssignToFixedBucketsDoFn<>(numBuckets)))
        .apply(Combine.perKey(new StaticallySizedSampleFn<>(bucketSize)))
        .apply(Values.create())
        .apply(Flatten.iterables());
 }
}
public static class AssignToFixedBucketsDoFn<V>
   extends DoFn<V, KV<Integer, V>> {
 private final int numBuckets;
 private transient int index
 public AssignToFixedBucketsDoFn(int numBuckets) {
   this.numBuckets = numBuckets;
 }
 @Setup
 public void startBundle() {
   index = ThreadLocalRandom.current().nextInt(numBuckets);
 }
 @ProcessElement
 public void processElement(ProcessContext c) throws Exception {
   index = (index + 1) % numBuckets;c.output(KV.of(index, c.element()));
 }
}
```
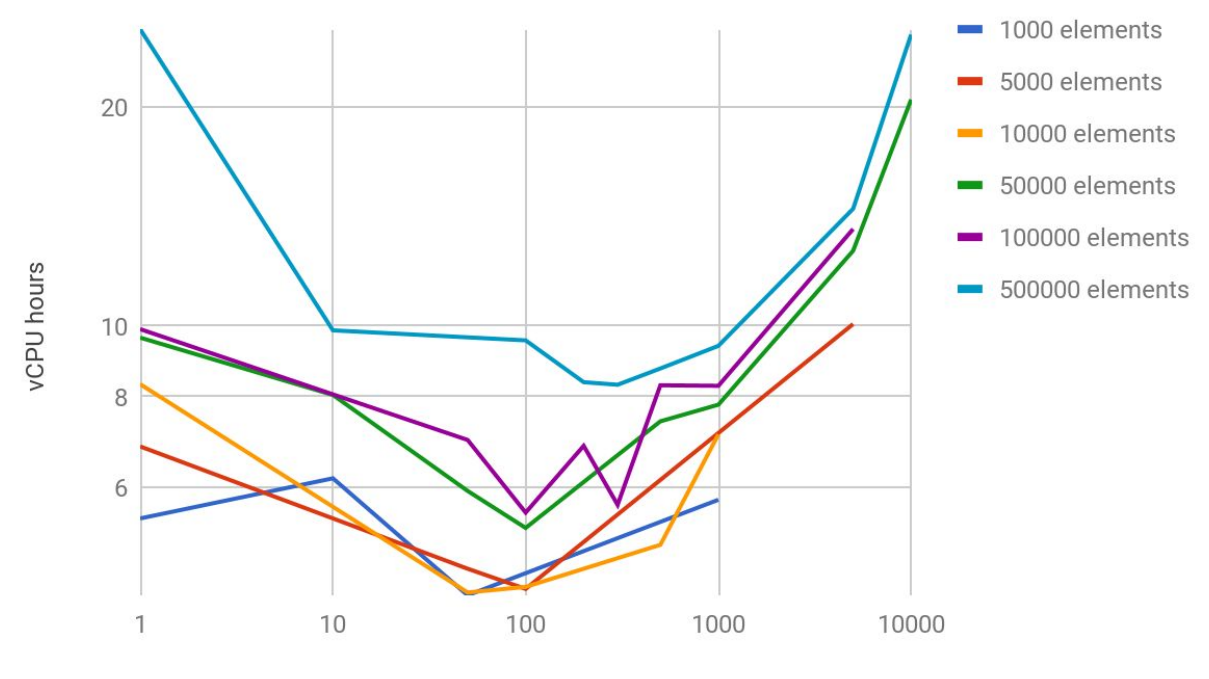

Size of buckets

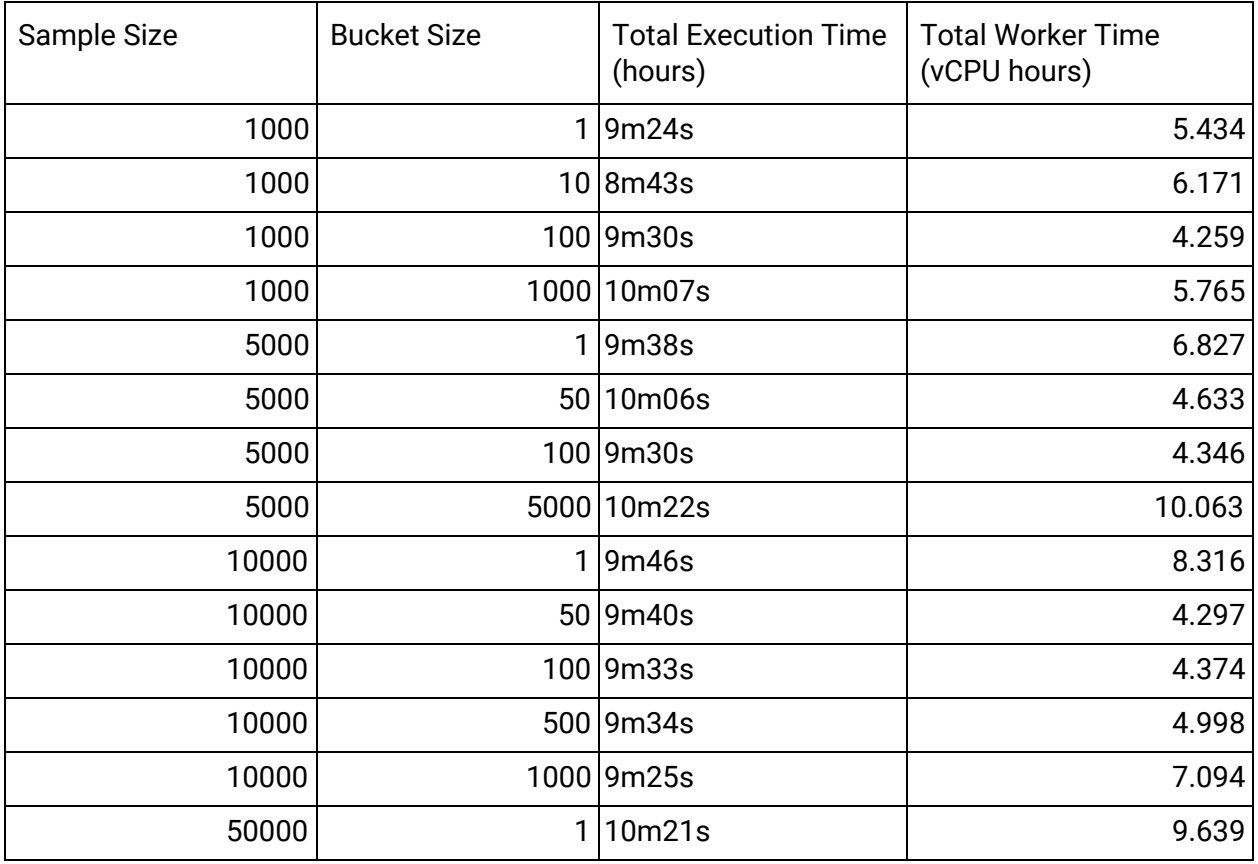

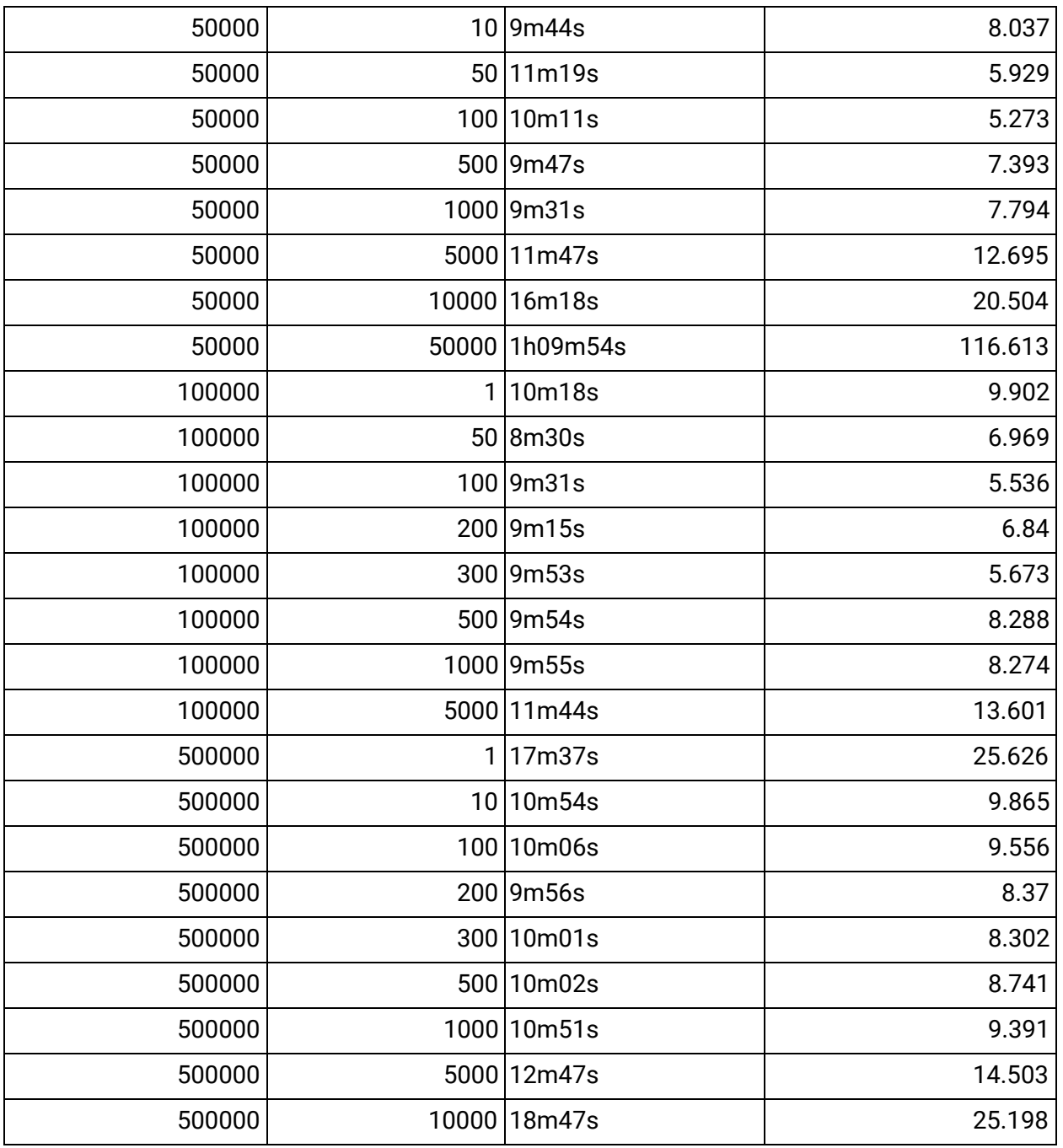

Note that the rows where the number of divisions is 1 correspond approximately to the baseline case above.

Dataflow includes some optimizations that makes Combine [operations](https://cloud.google.com/dataflow/service/dataflow-service-desc#combine-optimization) more efficient. Specifically, it will perform partial local combining on all the workers before sending the results to a single worker to produce the final result.

This example demonstrates an interesting property. Spreading the work across more than one

key significantly improves performance, as it improves parallelism and makes the accumulators a more manageable size. Spreading the work across too many keys reduces the benefits of partial local combining, we can only combine partial results for the same key.

It seems like buckets of size 100 elements are generally pretty good for this data set. It ensures there are enough buckets to parallelize the work without producing too many accumulators or allowing the accumulators to be too large.

Another interesting property of this bucketing is that while using more buckets increases the parallelism, it also increases the number of elements necessary to ensure that all buckets are full. An under-filled bucket will lead to a sample that is smaller than desired. For our intended use there will be significantly more input elements than desired sample elements, so there is no cause for concern.

## <span id="page-9-0"></span>Step 2: Dynamic Bucketing

From the previous experiments, we've learned that there is a specific sample size within the buckets that performs the best  $-$  in this case it is 100 elements. Building on this, we're going to make a version of global sampling that takes the desired sample size and the maximum bucket size. Unlike the previous case where we took the number of buckets and the bucket size, this allows us to choose a bucket size and apply this bucketing to produce any sample size.

This requires we switch to a dynamically sized bucket  $-$  for example, if we want a 250 element sample with maximum bucket sizes of 100 elements we need to use two buckets of size 100 and one bucket of size 50.

Implementing this is a bit tricky  $-$  we need to pass the bucket size into the Combine Fn. It would be most natural to make it a part of the key (for instance KV.of (bucketIndex, bucketSize)), but the CombineFn API does not allow accessing the key from within the CombineFn. So instead, we pass the bucket size as part of the value.

At first, this may be concerning because we are adding the bucket size to **every value** passed to the CombineFn. However, thanks to the partial local combining mentioned previously, these values will be incorporated into a partial accumulator before being transmitted between workers.

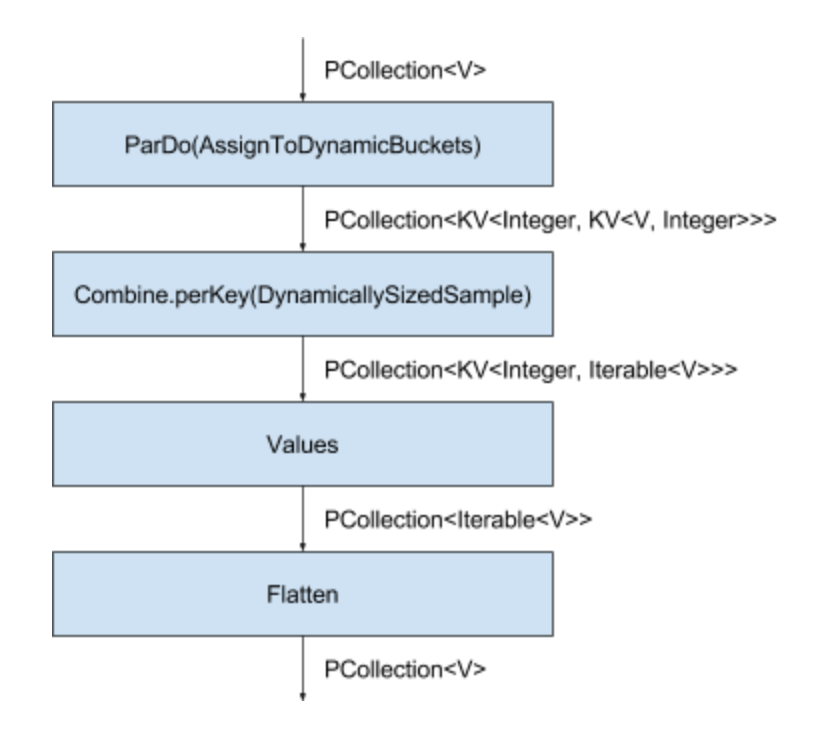

We present the corresponding code below. This code re-uses the BoundedHeap and also depends on a new DynamicallySizedSampleFn — shown in Appendix 3 — which is a CombineFn that uses a dynamically configured size for the heap. It is very similar to the StaticallySizedSampleFn we used earlier.

```
private static class RandomSample<T>
   extends PTransform<PCollection<T>, PCollection<T>> {
 private final int sampleSize;
 private final int maxBucketSize;
 public RandomSample(int sampleSize, int maxBucketSize) {
   this.sampleSize = sampleSize;
   this.maxBucketSize = maxBucketSize;
 }
 @Override
 public PCollection<T> expand(PCollection<T> input) {
   return input
        .apply(ParDo.of(new AssignToDynamicBucketsDoFn<>(
            sampleSize, maxBucketSize)))
        .apply("Sample each bucket",
          Combine.perKey(new DynamicallySizedSampleFn<>()))
        .apply(Values.create())
        .apply(Flatten.iterables());
 }
}
/** A holder for the assignment of an element to a bucket. */public static class BucketAssignment {
 private final int bucketIndex;
 private final int bucketSize;
 private BucketAssignment(int bucketIndex, int bucketSize) {
   this.bucketIndex = bucketIndex;
   this.bucketSize = bucketSize;
 }
 public int bucketIndex() {
   return bucketIndex;
 }
 public int bucketSize() {
   return bucketSize;
```

```
}
}
/**
* Given a random position in the range \{\emptysetcode [0..., sampleSize)} return
* an assignment of that position into buckets of size {@code maxBucketSize}.
*/
@VisibleForTesting
static BucketAssignment assignBucket(
    int assignedPosition, int sampleSize, int maxBucketSize) {
 int assignedBucket = assignedPosition / maxBucketSize;
 // The size of this bucket is either maxBucketSize or
 // sampleSize % maxBucketSize if it is the final (remainder) bucket.
 int remainderSize = sampleSize % maxBucketSize;
 boolean isRemainderBucket = assignedPosition > (sampleSize - remainderSize);
 int bucketSize = isRemainderBucket ? remainderSize : maxBucketSize;
 return new BucketAssignment(assignedBucket, bucketSize);
}
public static class AssignToDynamicBucketsDoFn<V>
    extends DoFn<V, KV<Integer, KV<V, Integer>>> {
  private final int sampleSize;
 private final int maxBucketSize;
  private transient int index;
 public AssignToDynamicBucketsDoFn(int sampleSize, int maxBucketSize) {
   this.sampleSize = sampleSize;
   this.maxBucketSize = maxBucketSize;
 }
 @Setup
 public void setup() {
   index = ThreadLocalRandom.current().nextInt(sampleSize);
  }
 @ProcessElement
 public void processElement(ProcessContext c) throws Exception {
    index = (index + maxBucketSize) % sampleSize;
   BucketAssignment bucket = assignBucket(index, sampleSize, maxBucketSize);
    c.output(KV.of(bucket.bucketIndex(),
        KV.of(c.element(), bucket.bucketSize())));
 }
}
```
## <span id="page-12-0"></span>Step 3: Stratified Random Sampling

Now that we understand how to more efficiently produce a global sample by first dividing it across some random keys, we are equipped to investigate how to produce a more informative sample for debugging purposes.

Often, a data set has several "kinds" of elements. For debugging, it is useful to get a sample that contains some of each kind. Ideally, this would be proportional to how frequently each kind of element appears in the total data set  $-$  a stratified sample.

For our debugging purposes, we make one small change. No matter how infrequently a kind of element is, we would like at least one element of the sample to be of that kind. This ensures that potential outliers are represented, at the risk of producing a less representative sample.

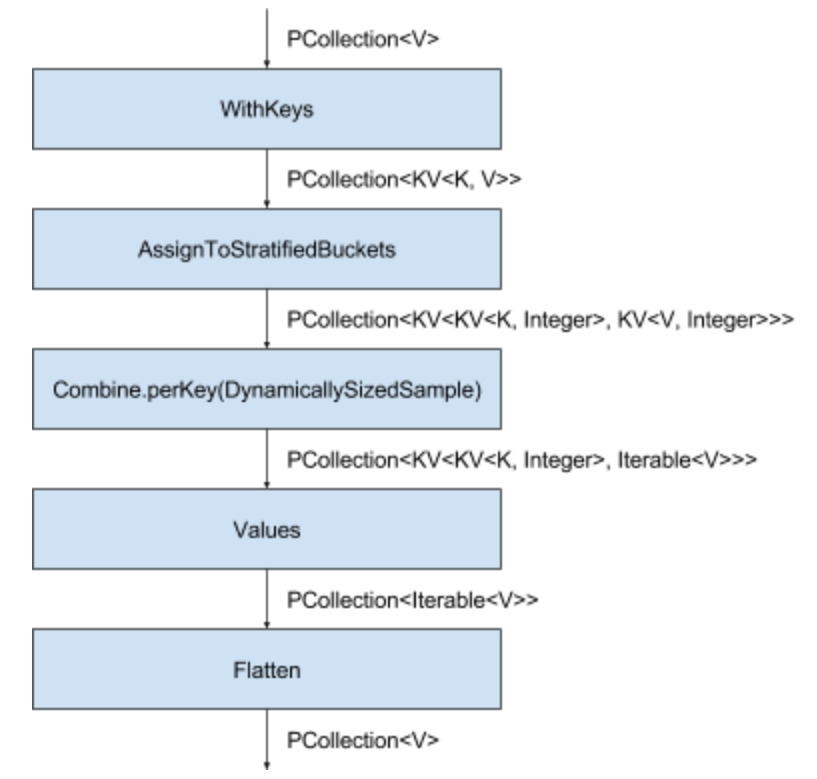

Notice again that the actual sampling transform didn't change significantly. The only differences are that we first assign keys to the input elements using a function to extract the kind of element for stratification. We also use a new composite transform to assign the elements to stratified buckets. Also note that we continue to use the assigned key and an integer for each bucket's key.

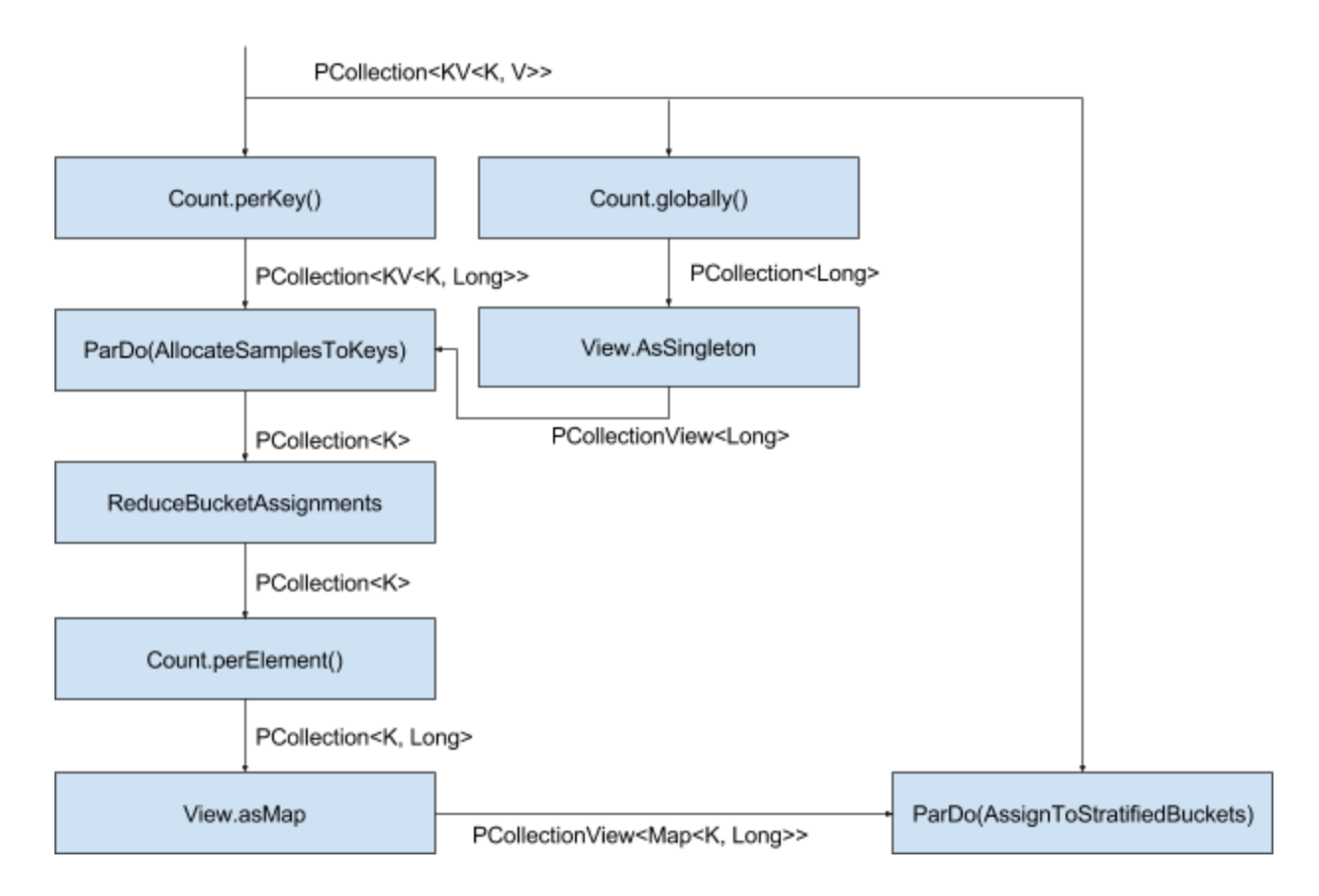

The AssignToStratifiedBuckets transform is a composite transform that makes use of the existing sampling. A general outline of the approach:

- 1. Determine how many total elements there are in the data set using Count.globally(). This is made available to a later ParDo as a side-input, by using View.asSingleton()
- 2. Determine how many of each kind of element they are using  $Count, perKey()$ .
- 3. For each kind of element, allocate it to one or more buckets based on its frequency. This uses the count-per-key as a main input and the global count as a side input.
- 4. We may have assigned too many samples, so we apply our previous dynamic bucketing as a composite to potentially reduce the number of samples.
- 5. Determine how many samples should be taken for each key using Count.perElement(). Use View.asMap() to make that available as a side-input.
- 6. Use a ParDo to assign buckets to each element. This takes the previously computed map as a side-input, allowing it to determine how many samples should be taken for each element.

```
private static class StratifiedRandomSample<K, V>
   extends PTransform<PCollection<V>, PCollection<V>> {
 private final int sampleSize;
 private final int maxBucketSize;
 private final SerializableFunction<V, K> keyFn;
```

```
public StratifiedRandomSample(
     int sampleSize, int maxBucketSize, SerializableFunction<V, K> keyFn) {
   this.sampleSize = sampleSize;
   this.maxBucketSize = maxBucketSize;
   this.keyFn = keyFn;
 }
 @Override
 public PCollection<V> expand(PCollection<V> input) {
   final PCollection<KV<K, V>> keyedInput = input.apply(WithKeys.of(keyFn));
   return keyedInput
        .apply("Assign Stratified Buckets",
            new AssignValuesToStratifiedBuckets<>(sampleSize, maxBucketSize))
        .apply("DynamicSample Each Bucket",
            Combine.perKey(new DynamicallySizedSampleFn<>()))
        .apply(Values.create())
        .apply(Flatten.iterables());
 }
}
/**
* Given a collection of {@code KV<K,V>} pairs, produce a collection where
* each key is divided into an arbitrary bucket and each value includes a
* bucket size.
 *
* <p>Specifically, given {@code KV.of("key", "value")}, returns
* {@code KV.of(KV.of("key", randomBucket), KV.of("value", bucketSize))}.
*/
private static class AssignValuesToStratifiedBuckets<K, V>
   extends PTransform<PCollection<KV<K, V>>,
   PCollection<KV<KV<K, Integer>, KV<V, Integer>>>> {
 private final int sampleSize;
 private final int maxBucketSize;
 private AssignValuesToStratifiedBuckets(
     int sampleSize, int maxBucketSize) {
   this.sampleSize = sampleSize;
   this.maxBucketSize = maxBucketSize;
 }
 @Override
 public PCollection<KV<KV<K, Integer>, KV<V, Integer>>> expand(
     PCollection<KV<K, V>> input) {
   // Figure out how many total rows there are
```

```
final PCollectionView<Long> numberOfRows = input
        .apply("Count total rows", Count.globally())
        .apply(View.asSingleton());
   final PCollectionView<Map<K, Long>> itemsPerKey = input
       // Count how many rows each key has
        .apply("Count rows per key", Count.perKey())
       // Allocate samples to each key based on the ratio of data with
       // that key. Even infrequent keys are assigned at least one element
       // of the sample.
        .apply("Allocate samples to each key",
           ParDo.of(new AllocateSamplesDoFn<K>(sampleSize, numberOfRows))
                .withSideInputs(numberOfRows))
       // If there are very many distinct keys, the allocated samples
       // may exceed the actual desired bucketSize for the sample.
       // Since the number of allocated keys is likely close to the desired
       // sample size, we shouldn't use our sampling algorithm to reduce the
       // set because it would be likely to have underfilled buckets.
       .apply(new ReduceBucketAssignments<>(sampleSize))
       // Then we count how many samples each key has allocated to it
        .apply("Count DynamicSample Allocation", Count.<K>perElement())
       // And create a PCollectionView
        .apply(View.<K, Long>asMap());
   return input
       // Assign each item to a bucket. The number of buckets for a
       // given key is determined by the number of samples allocated
       // to the key, and the maximum bucket bucketSize.
       .apply(ParDo.of(
           new AssignToStratifiedBucketsDoFn<K, V>(maxBucketSize, itemsPerKey))
           .withSideInputs(itemsPerKey));
 }
}
/**
* DoFn that maps {@code KV<K, V>} elements to a
* bucket (within the key) and the size of the bucket.
 *
* <p>Requires the sample-size per key as a side-input.
*/
public static class AssignToStratifiedBucketsDoFn<K, V>
   extends DoFn<KV<K, V>, KV<KV<K, Integer>>> {
 private final int maxBucketSize;
 private final PCollectionView<Map<K, Long>> itemsPerKey;
 private transient ThreadLocalRandom random;
```

```
public AssignToStratifiedBucketsDoFn(
      int maxBucketSize, PCollectionView<Map<K, Long>> itemsPerKey) {
   this.maxBucketSize = maxBucketSize;
   this.itemsPerKey = itemsPerKey;
  }
 @StartBundle
 public void startBundle() {
    random = ThreadLocalRandom.current();
  }
 @ProcessElement
 public void processElement(ProcessContext c) throws Exception {
   Long sampleSizeLong = c.sideInput(itemsPerKey).get(c.element().getKey());
   if (sampleSizeLong == null) {
     return;
   }
   int sampleSize = (int) (long) sampleSizeLong;
   int assignedPosition = random.nextInt(sampleSize);
    BucketAssignment bucket = assignBucket(
        assignedPosition, sampleSize, maxBucketSize);
   c.output(KV.of(
          KV.of(c.element().getKey(), bucket.bucketIndex()),
          KV.of(c.element().getValue(), bucket.bucketSize())));
 }
}
private static class AllocateSamplesDoFn<K> extends DoFn<KV<K, Long>, K> {
 private final int sampleSize;
 private final PCollectionView<Long> numberOfRows;
 public AllocateSamplesDoFn(
     int sampleSize, PCollectionView<Long> numberOfRows) {
   this.sampleSize = sampleSize;
   this.numberOfRows = numberOfRows;
 }
 @ProcessElement
 public void processElement(ProcessContext c) throws Exception {
   long keyRows = c.element().getValue();
   long totalRows = c.sideInput(numberOfRows);
   long samples = getNumAllocatedSamples(keyRows, totalRows, sampleSize);
   for (int i = 0; i < samples; i++) {
     c.output(c.element().getKey());
    }
```

```
}
}
/**
 * Compute the number of samples that should be allocated to a given key.
 *
 * Rounds up so that even outlier keys receive one allocated sample.
 *
 * @param keyRows The number of rows in the data set with this key.
 * @param totalRows The number of total rows in the data set.
 * @param sampleSize The number of desired rows in the sample.
 * @return The number of rows that should be allocated to this key in the sample.
 */
@VisibleForTesting static long getNumAllocatedSamples(
 long keyRows, long totalRows, long sampleSize) {
 // Always round up. This ensures that outliers (which represent less than
 // one full sample) still have a chance to appear, and also ensures that
 // we choose enough samples.
 return (long) Math.ceil(keyRows * 1.0 * sampleSize / totalRows);
}
private static class ReduceBucketAssignments<K>
    extends PTransform<PCollection<K>, PCollection<K>> {
  private static final Logger LOG =
LoggerFactory.getLogger(AllocateSamplesDoFn.class);
  private final int sampleSize;
  public ReduceBucketAssignments(int sampleSize) {
   this.sampleSize = sampleSize;
  }
 @Override
  public PCollection<K> expand(PCollection<K> input) {
    return input
      .apply(WithKeys.<Void, K>of((Void) null)
          .withKeyType(new TypeDescriptor<Void>() {}))
      .apply(GroupByKey.create())
      .apply(ParDo.of(new DoFn<KV<Void, Iterable<K>>, K>() {
        @ProcessElement
        public void processElement(ProcessContext c) {
          Iterator<K> keyIterator = c.element().getValue().iterator();
          try {
            for (int i = 0; i < sampleSize; i++) {
              c.output(keyIterator.next());
            }
          } catch (NoSuchElementException e) {
```

```
LOG.warn("Not enough samples allocated.");
        }
      }
   }));
 }
}
```
As before, we experimented with buckets of varying sizes. We also experiment with varying the number of keys. We again find that using 100 element buckets produces good results by balancing the size of the accumulator with the amount of parallelism.

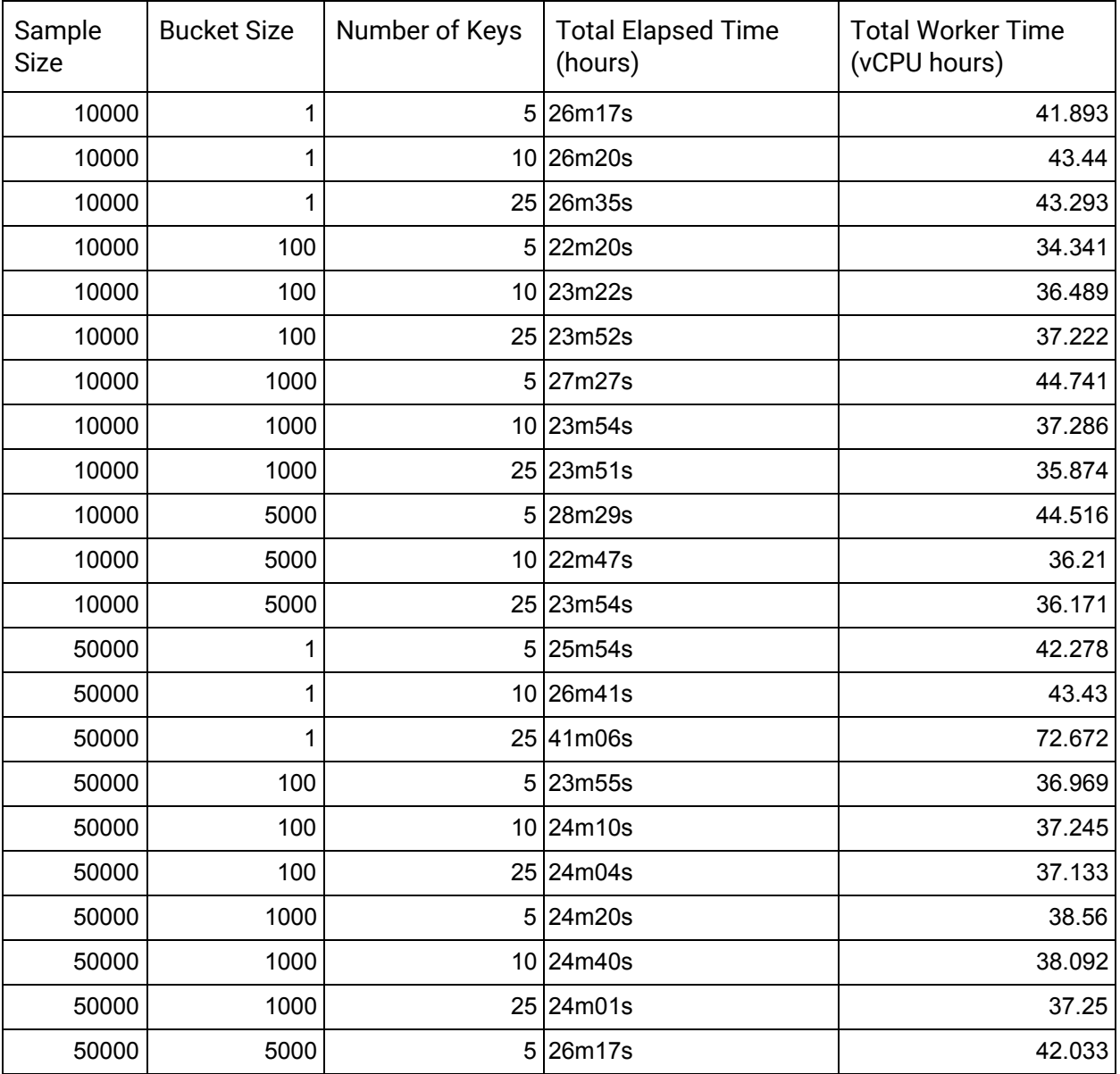

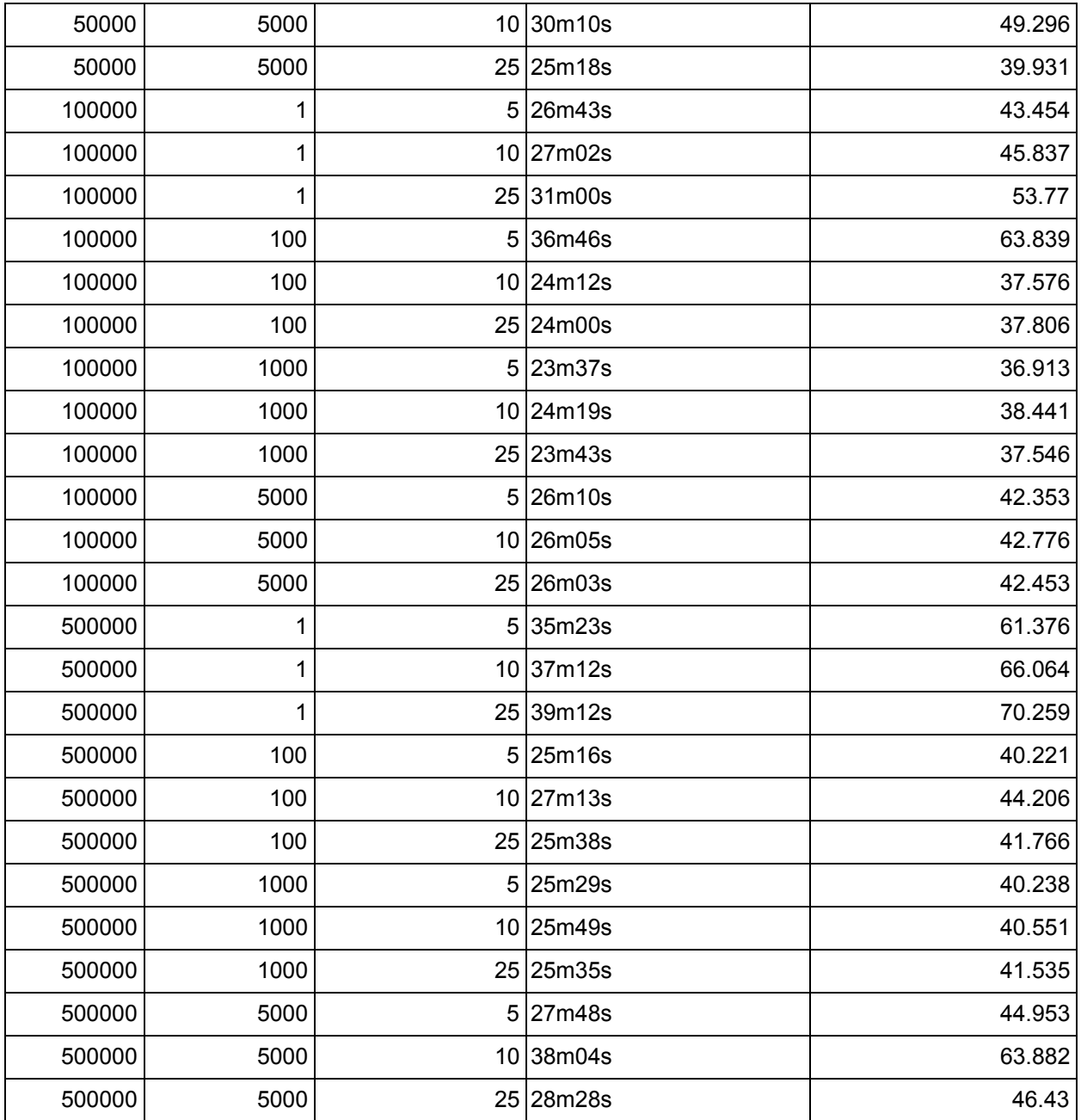

# <span id="page-20-0"></span>**Conclusion**

We demonstrated how to introduce additional parallelism to random sampling as a way of improving pipeline performance. The same approaches may be useful in writing your own pipelines. We also demonstrated how to build more sophisticated sampling from simpler parts by reusing transforms. The preceding approaches may both be useful when writing your own pipelines.

We also provided a re-usable approach for stratified random sampling which should be helpful for taking a peek at the contents of a PCollection for debugging purposes.

## <span id="page-21-0"></span>Appendix 1: SampleElement, BoundedHeap and some Coders

```
/** An element paired with a random value used for comparison. */
private static class SampleElement<T> implements Comparable<SampleElement<T>> {
 private final int value;
 private final T element;
 public SampleElement(int value, T element) {
   this.value = value;
   this.element = element;
 }
 @Override
 public int compareTo(SampleElement<T> o) {
   return Integer.compare(o.value, this.value);
 }
}
/** The coder for {@code SampleElement<T>} uses the coder for {@code T}. */
private static class SampleElementCoder<T>
    extends CustomCoder<SampleElement<T>> {
 private final Coder<Integer> intCoder = BigEndianIntegerCoder.of();
 private final Coder<T> elementCoder;
 public SampleElementCoder(Coder<T> elementCoder) {
   this.elementCoder = elementCoder;
 }
 @Override
 public void encode(SampleElement<T> value, OutputStream outStream)
     throws IOException {
    intCoder.encode(value.value, outStream);
   elementCoder.encode(value.element, outStream);
 }
 @Override
 public SampleElement<T> decode(InputStream inStream) throws IOException {
   int value = intCoder.decode(inStream);
   T element = elementCoder.decode(inStream);
    return new SampleElement<>(value, element);
 }
```

```
}
/** A heap that stores a bounded number of {@link SampleElement elements}. */
static class BoundedSample<T> {
  /**
   * A list in which smallest key at the front for quick merging.
   *
  * <p>Only one of asList and asQueue may be non-null.
  */
 private List<SampleElement<T>> asList;
  /**
   * A queue with largest random key at the head, for quick addition.
   *
  * <p>Only one of asList and asQueue may be non-null.
  */
 private PriorityQueue<SampleElement<T>> asQueue;
 /** The maximum sampleSize of the heap. */
 private int maximumSize;
 private BoundedSample(int maximumSize,
      PriorityQueue<SampleElement<T>> asQueue,
      List<SampleElement<T>> asList) {
    this.maximumSize = maximumSize;
    this.asQueue = asQueue;
    this.asList = asList;
 }
  public static <T> BoundedSample<T> fromSortedList(
      int maximumSize, List<SampleElement<T>> asList) {
    return new BoundedSample<>(maximumSize, null, asList);
 }
 public List<SampleElement<T>> sortedList() {
    if (maximumSize == \theta) {
      return Collections.emptyList();
    }
    if (asList == null) {
      List<SampleElement<T>> reverseList = new ArrayList<>(maximumSize);
     while (!asQueue.isEmpty()) {
        reverseList.add(asQueue.poll());
      }
      asList = Lists.reverse(reverseList);
      asQueue = null;
```

```
}
  return asList;
}
public static <T> BoundedSample<T> fromSamples(
    Iterable<BoundedSample<T>> samples) {
  BoundedSample<T> result = null;
  for (BoundedSample<T> sample : samples) {
    if (sample.getMaximumSize() != 0) {
      if (result == null) {
        result = sample;} else {
        for (SampleElement<T> element : sample.sortedList()) {
          if (!result.maybeAddInput(element)) {
            break;
          }
        }
      }
    }
  }
  return result;
}
public static <T> BoundedSample<T>create() {
  return new BoundedSample(0, null, null);
}
public static <T> BoundedSample<T>create(int maximumSize) {
  return new BoundedSample(
    maximumSize, new PriorityQueue<>(maximumSize), null);
}
private boolean maybeAddInput(SampleElement<T> element) {
  if (maximumSize == \theta) {
    return false;
  }
  if (asQueue == null) {
    asQueue = new PriorityQueue<>(asList);
    asList = null;}
  if (asQueue.size() < maximumSize) {
    asQueue.add(element);
    return true;
  } else if (element.value < asQueue.peek().value) {
    asQueue.poll();
```

```
asQueue.add(element);
    return true;
  }
 return false;
}
public boolean maybeAddInput(int randomInt, T value) {
  if (maximumSize == 0) {
    return false;
  }
  if (asQueue == null) {
    asQueue = new PriorityQueue<>(asList);
    asList = null;}
  if (asQueue.size() < maximumSize) {
    asQueue.add(new SampleElement<T>(randomInt, value));
    return true;
  } else if (randomInt < asQueue.peek().value) {
    asQueue.poll();
    asQueue.add(new SampleElement<T>(randomInt, value));
    return true;
  }
  return false;
}
public int getMaximumSize() {
  return maximumSize;
}
public void setMaximumSize(int maximumSize) {
  Preconditions.checkState(this.maximumSize == \theta);
  Preconditions.checkState(this.asQueue == null && this.asList == null);
  this.maximumSize = maximumSize;
  this.asQueue = new PriorityQueue<SampleElement<T>>(maximumSize);
}
Iterable<T> unsortedOutput() {
  if (asQueue == null && asList == null) {
    return Collections.emptyList();
  } else {
    Iterable<SampleElement<T>> iterable = asQueue == null ? asList : asQueue;
    return Iterables.transform(iterable, new Function<SampleElement<T>, T>() {
      @Nullable
```

```
@Override
        public T apply(@Nullable SampleElement<T> input) {
          return input.element;
        }
     });
    }
 }
}
/**
 * A {@link Coder} for {@link BoundedSample}.
*/
private static class BoundedSampleCoder<T>
    extends CustomCoder<BoundedSample<T>> {
 private final Coder<Integer> sizeCoder = VarIntCoder.of();
 private final Coder<List<SampleElement<T>>> listCoder;
 public BoundedSampleCoder(Coder<T> elementCoder) {
    listCoder = ListCoder.of(new SampleElementCoder(elementCoder));
 }
 @Override
 public void encode(BoundedSample<T> value, OutputStream outStream)
      throws IOException {
    sizeCoder.encode(value.maximumSize, outStream);
    if (value.maximumSize != 0) {
      listCoder.encode(value.sortedList(), outStream);
    }
 }
 @Override
 public BoundedSample<T> decode(InputStream inStream) throws IOException {
   int size = sizeCoder.decode(inStream);
    if (size == 0) {
     return BoundedSample.create();
    } else {
      return BoundedSample.fromSortedList(size, listCoder.decode(inStream));
    }
 }
}
```
#### <span id="page-26-0"></span>Appendix 2: Fixed Size Sampling CombineFn

```
/**
 * {@code CombineFn} that computes a fixed-size sample of a
 * collection of values.
  *
 * @param <T> the type of the elements
 */
public static class StaticallySizedSampleFn<T>
    extends CombineFn<T, BoundedSample<T>, Iterable<T>> {
  private final Random rand = new Random();
  private final int size;
  private StaticallySizedSampleFn(int size) {
    this.size = size;}
  @Override
  public BoundedSample<T> createAccumulator() {
    return BoundedSample.create(size);
  }
  @Override
  public BoundedSample<T> addInput(BoundedSample<T> accumulator, T input) {
    accumulator.maybeAddInput(rand.nextInt(), input);
    return accumulator;
  }
  @Override
  public BoundedSample<T> mergeAccumulators(
      Iterable<BoundedSample<T>> accumulators) {
    return BoundedSample.fromSamples(accumulators);
  }
  @Override
  public Iterable<T> extractOutput(BoundedSample<T> accum) {
    return accum.unsortedOutput();
  }
  @Override
  public Coder<BoundedSample<T>> getAccumulatorCoder(
      CoderRegistry registry, Coder<T> inputCoder) {
    return new BoundedSampleCoder<>(inputCoder);
```

```
}
 @Override
 public Coder<Iterable<T>> getDefaultOutputCoder(
     CoderRegistry registry, Coder<T> inputCoder) {
   return IterableCoder.of(inputCoder);
 }
}
```
#### <span id="page-27-0"></span>Appendix 3: Dynamic Sampling CombineFn

```
/**
  * {@code CombineFn} that computes a fixed-bucketSize sample of a
  * collection of values.
  *
  * @param <T> the type of the elements
  */
 public static class DynamicallySizedSampleFn<T>
     extends CombineFn<KV<T, Integer>, BoundedSample<T>, Iterable<T>> {
   private final Random rand = new Random();
   private DynamicallySizedSampleFn() {
   }
   @Override
   public BoundedSample<T> createAccumulator() {
     return BoundedSample.create();
   }
   @Override
   public BoundedSample<T> addInput(
       BoundedSample<T> accumulator, KV<T, Integer> input) {
     if (accumulator.getMaximumSize() == \theta) {
       accumulator.setMaximumSize(input.getValue());
     }
     accumulator.maybeAddInput(rand.nextInt(), input.getKey());
     return accumulator;
   }
   @Override
   public BoundedSample<T> mergeAccumulators(
```

```
Iterable<BoundedSample<T>> accumulators) {
   return BoundedSample.fromSamples(accumulators);
 }
 @Override
 public Iterable<T> extractOutput(BoundedSample<T> accum) {
   return accum.unsortedOutput();
 }
 @Override
 public Coder<BoundedSample<T>> getAccumulatorCoder(
      CoderRegistry registry, Coder<KV<T, Integer>> inputCoder) {
   KvCoder<T, Integer> kvCoder = (KvCoder) inputCoder;
   return new BoundedSampleCoder<>(kvCoder.getKeyCoder());
 }
 @Override
 public Coder<Iterable<T>> getDefaultOutputCoder(
      CoderRegistry registry, Coder<KV<T, Integer>> inputCoder) {
   KvCoder<T, Integer> kvCoder = (KvCoder) inputCoder;
   return IterableCoder.of(kvCoder.getKeyCoder());
 }
}
```